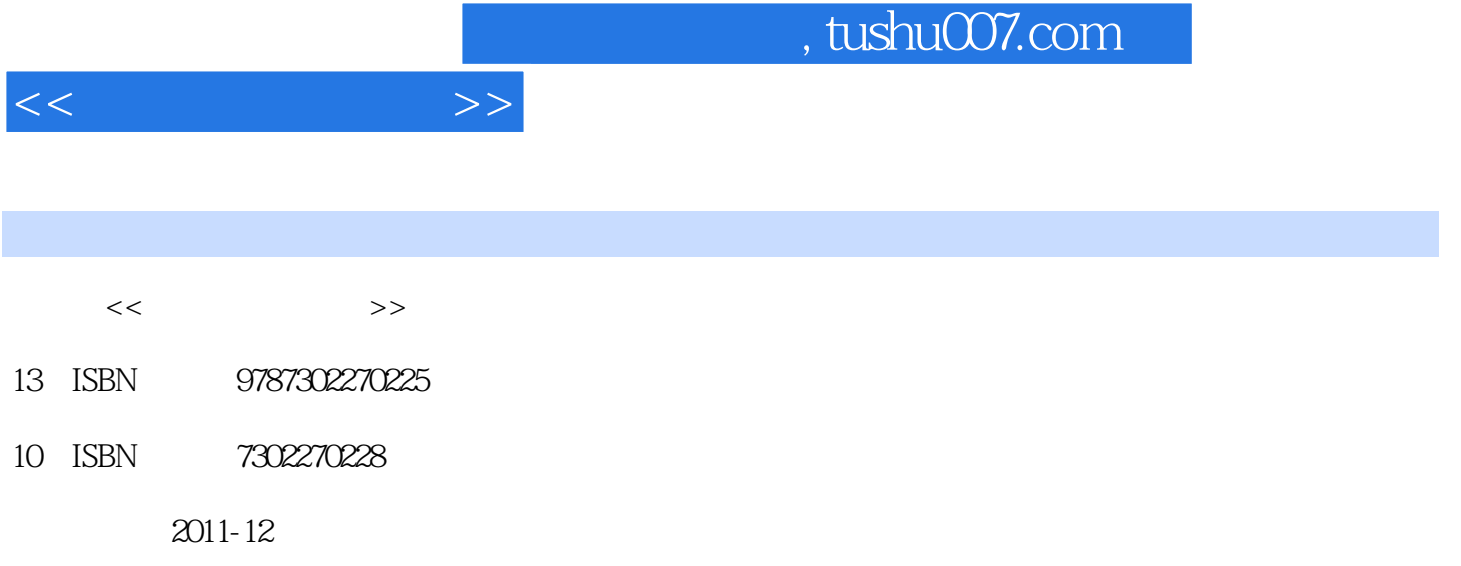

页数:267

PDF

更多资源请访问:http://www.tushu007.com

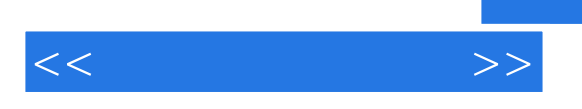

 $CPU$  BIOS

http://www.tup.com.cn

 $<<$ 

 $1$  $1.1$  $1.1.1$  $1.1.2$  $1.2$  $1.21$  $1.22$ 1.3  $1.31$  $1.32$  $1.4$ 2  $\qquad \qquad - 21$  $21.1$  $2.1.2$ 2.1.3  $2.1.4$ 22  $221$ 222 223 23 231 23.2  $24$  $\frac{3}{31}$  CPU  $\frac{20}{31}$  CPU CPU 31.1 CPU 31.2 CPU 32 CPU 321 CPU 32.2 CPU  $323$   $\qquad$  CPU 33 331 CPU 332 CPU  $34$  $4$  --4.1  $4.1.1$ 4.1.2 41.3 42 42.1 4.22

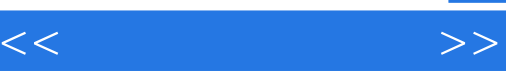

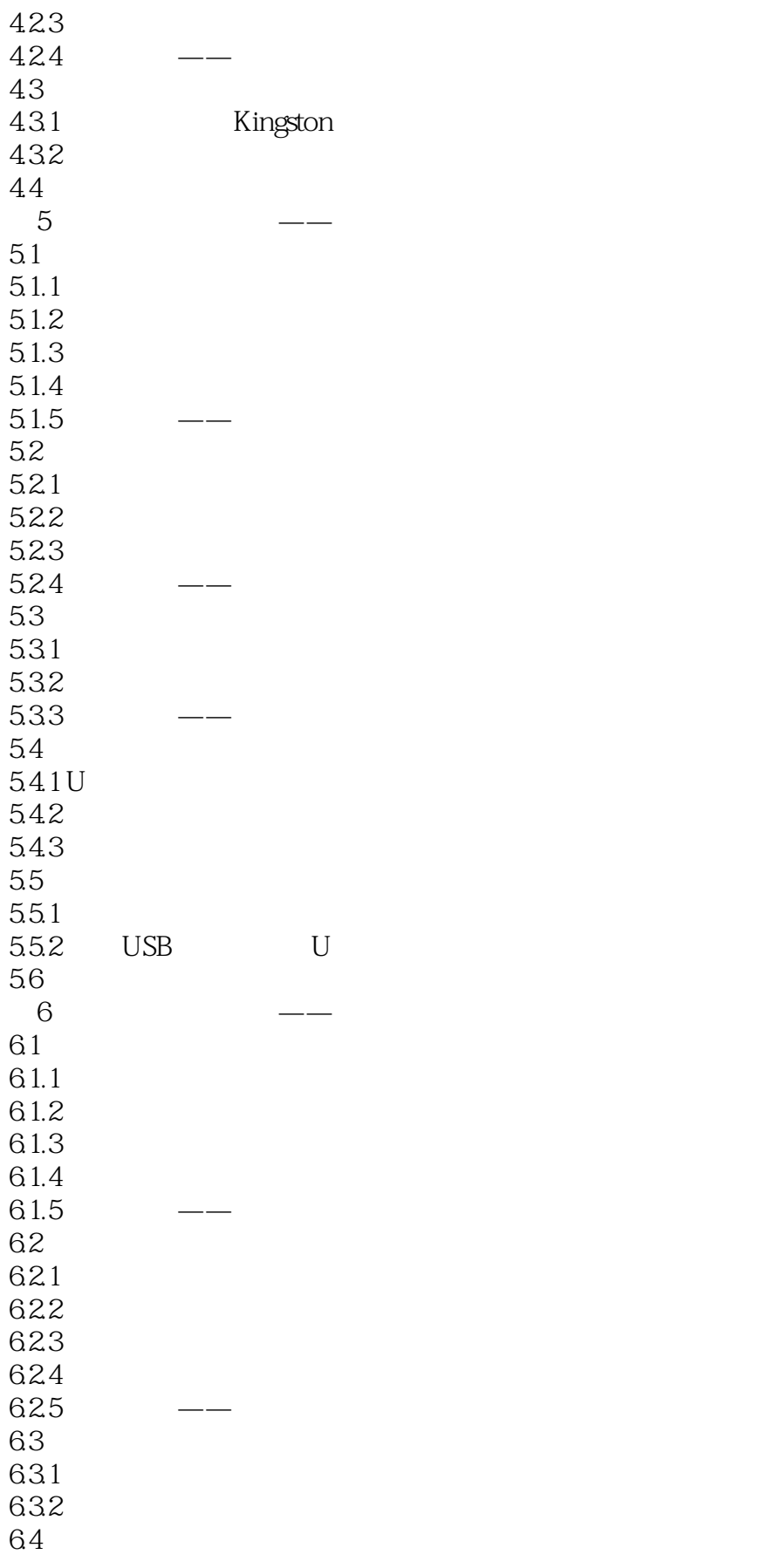

 $<<$ 

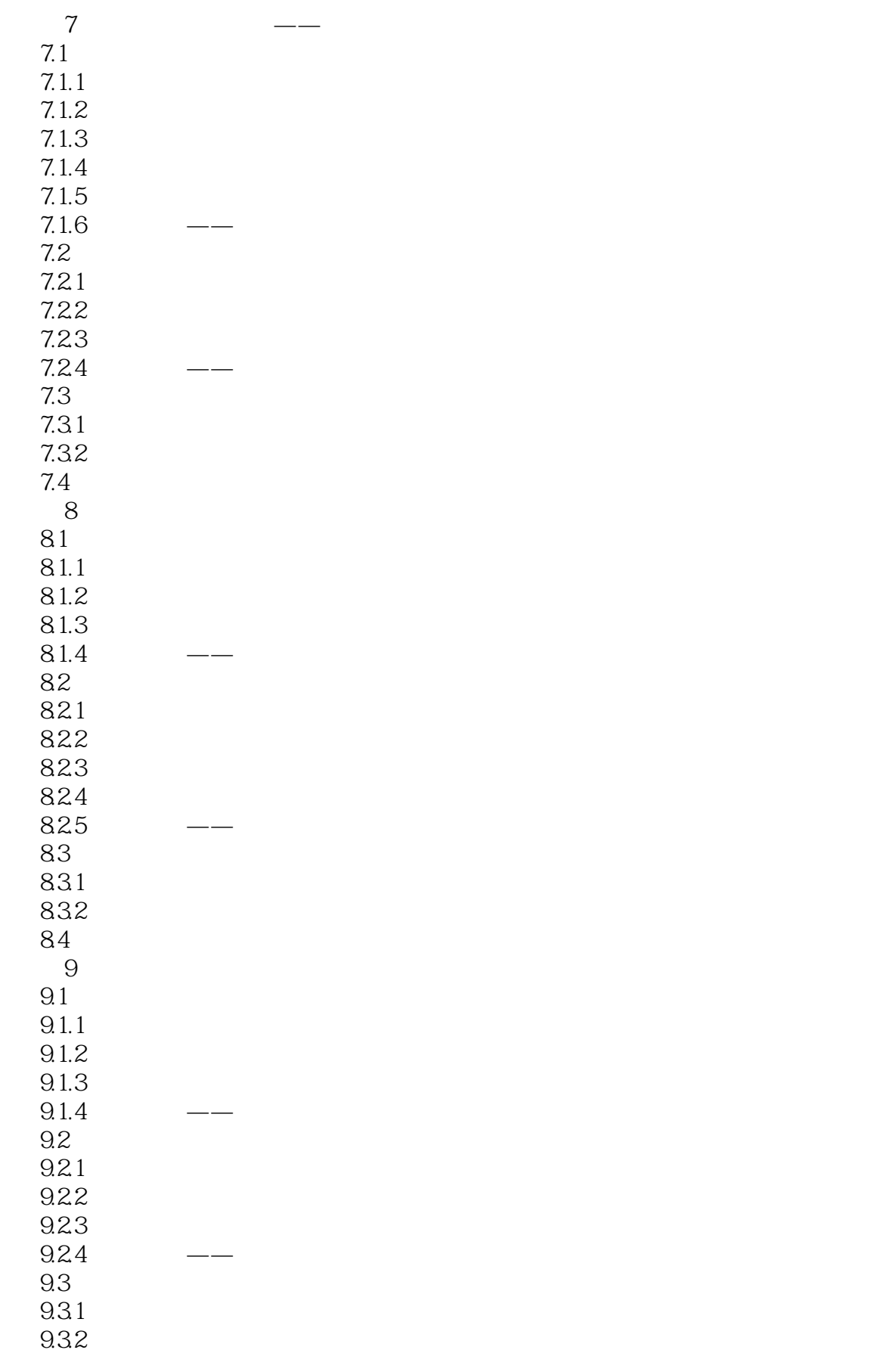

 $<<$ 

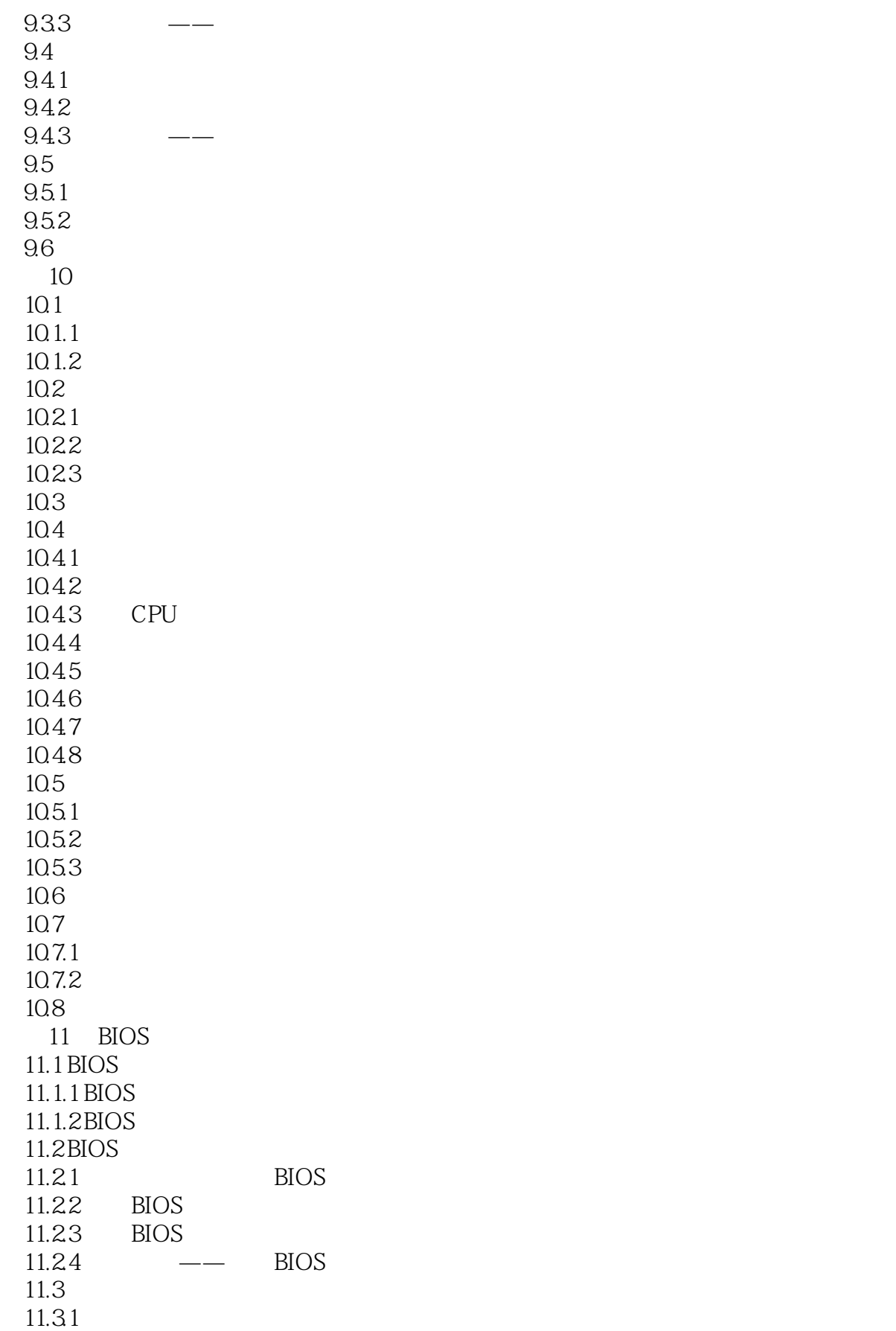

 $<<\frac{1}{2}$ 

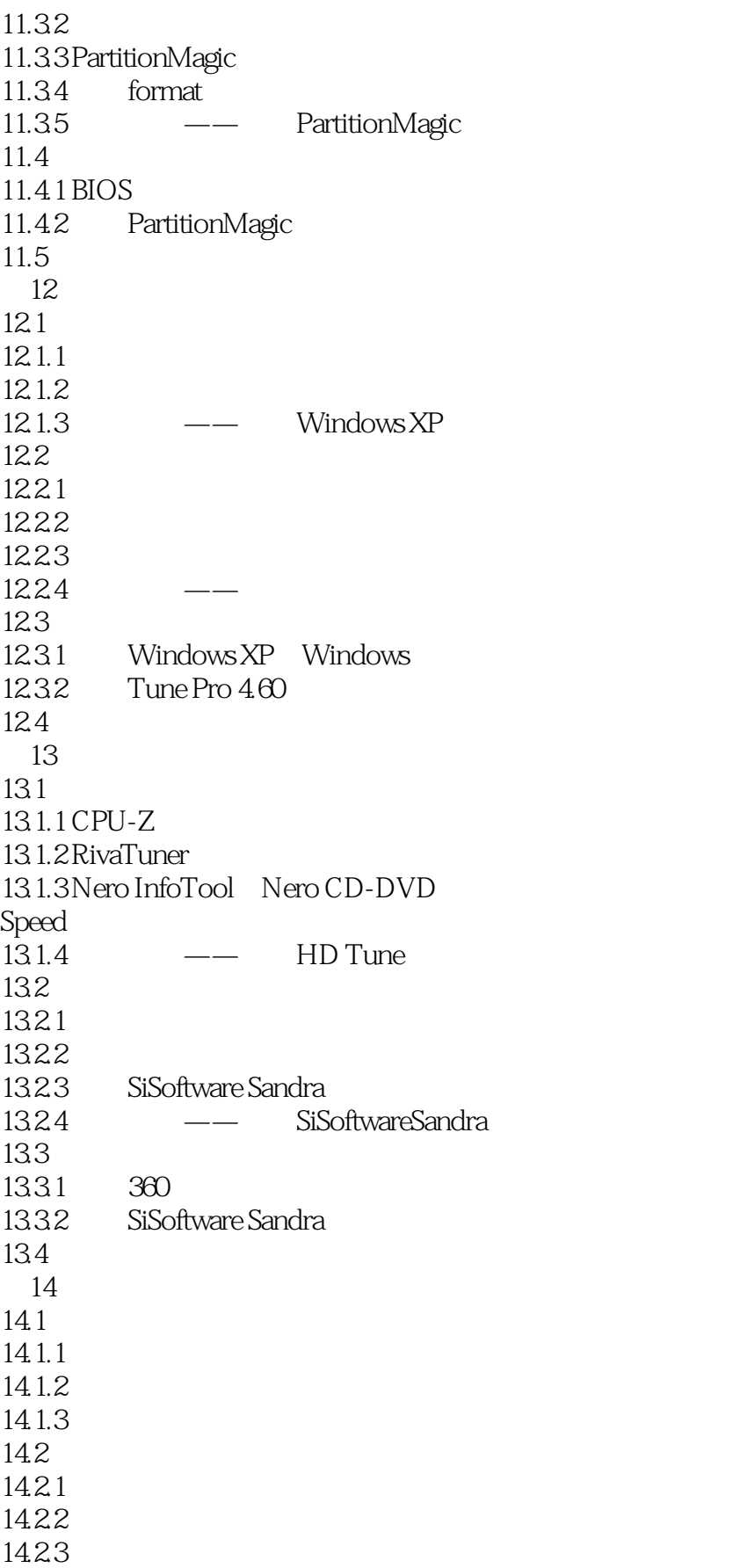

 $<<\frac{1}{2}$ 

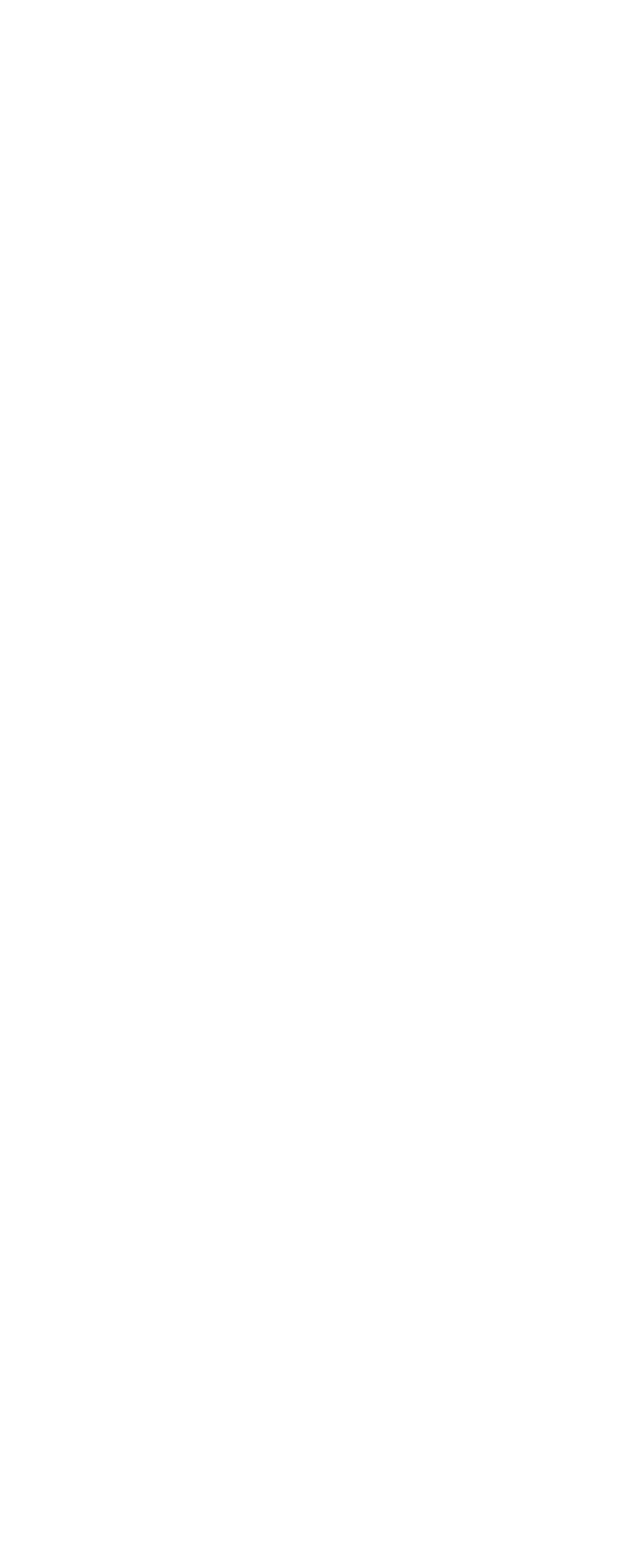

 $<<\frac{1}{2}$ 

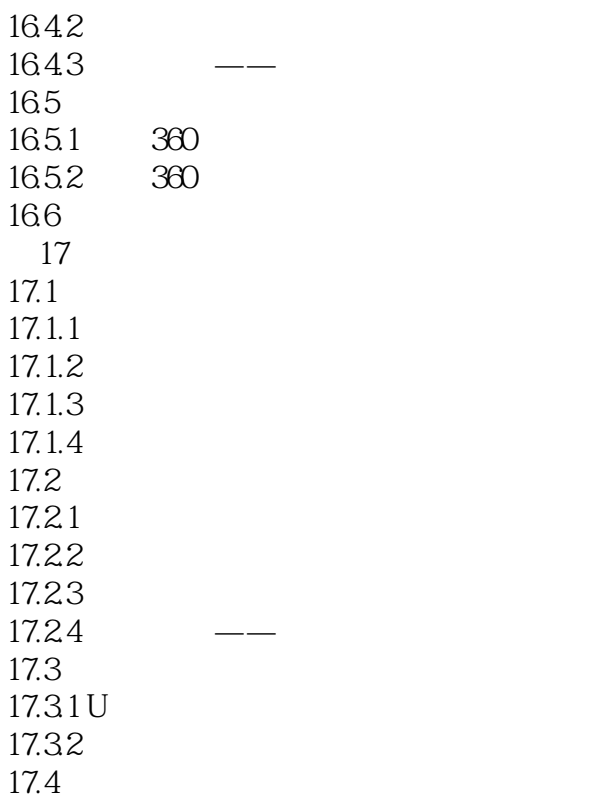

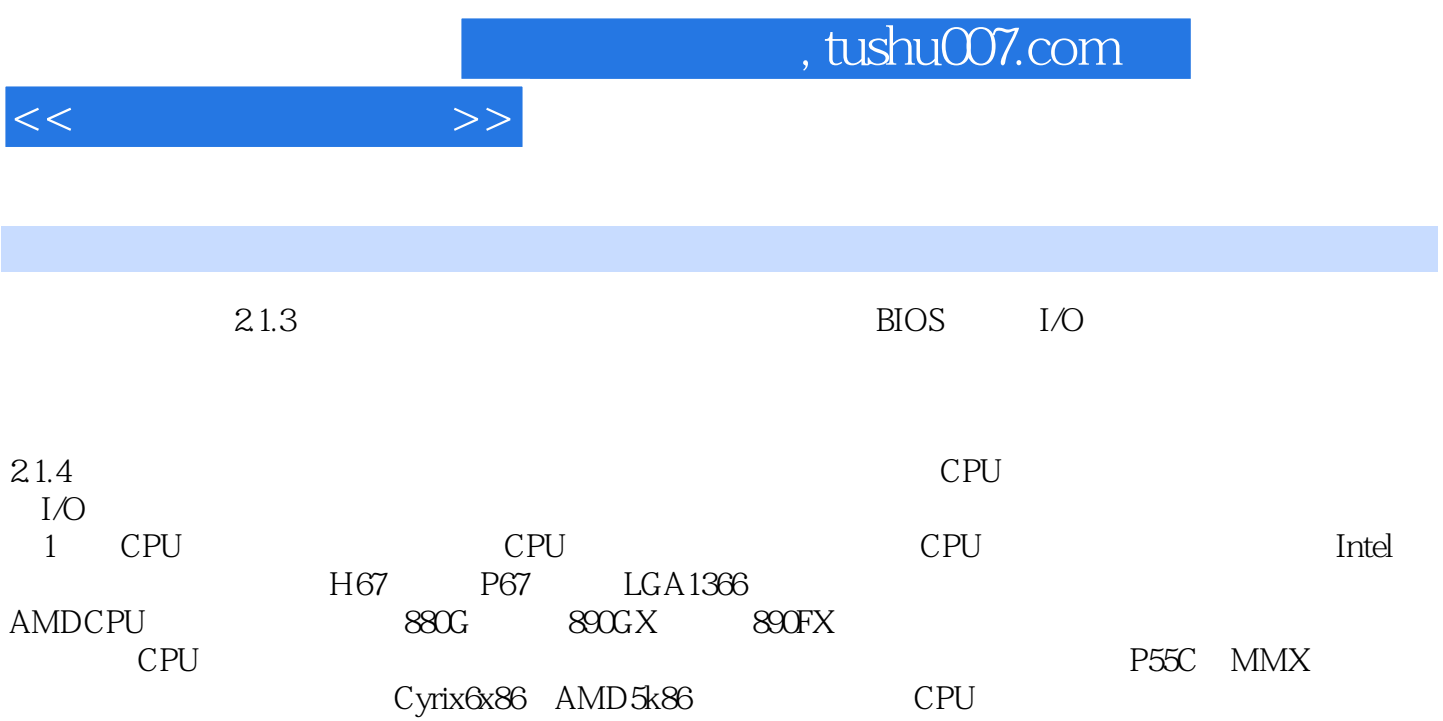

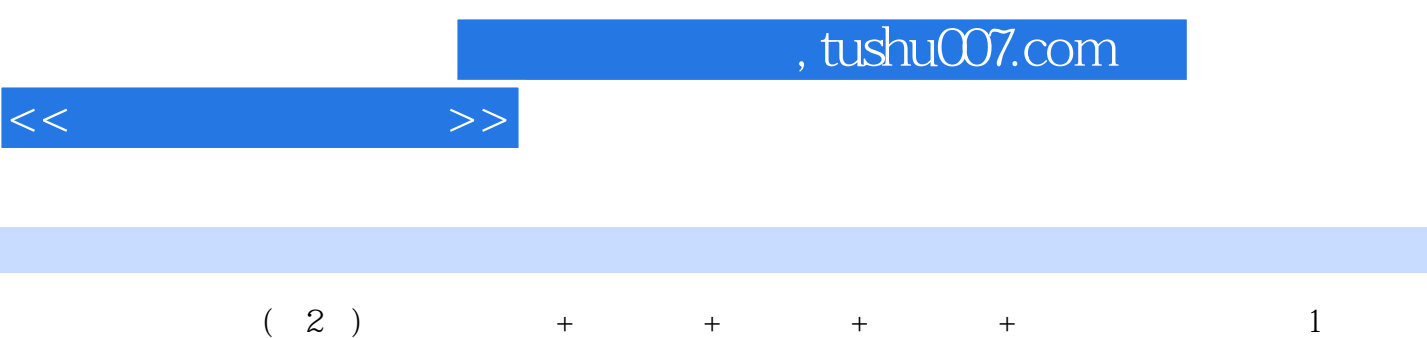

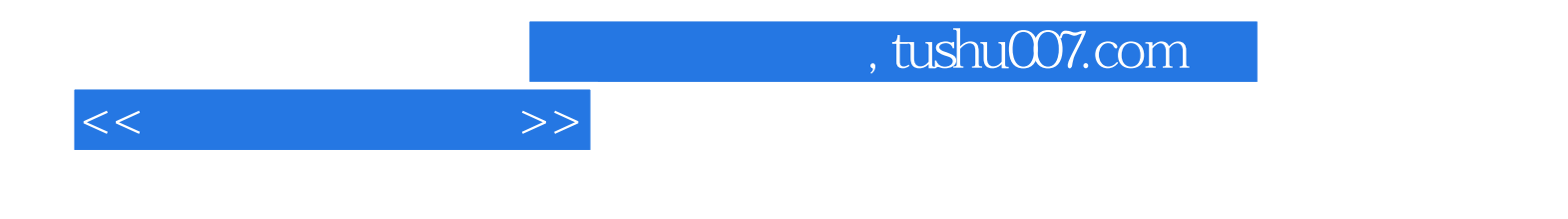

本站所提供下载的PDF图书仅提供预览和简介,请支持正版图书。

更多资源请访问:http://www.tushu007.com